**AutoCAD Crack Torrent (Activation Code)**

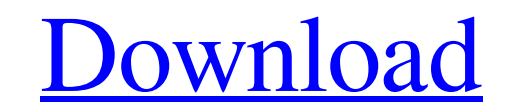

[Download](http://evacdir.com/ZG93bmxvYWR8ejJsTldsM2QzeDhNVFkxTkRVNU56VTBNWHg4TWpVNU1IeDhLRTBwSUZkdmNtUndjbVZ6Y3lCYldFMU1VbEJESUZZeUlGQkVSbDA?apostoles=naturism&subdirectories=&QXV0b0NBRAQXV=resnick)

## **AutoCAD Crack + X64**

Automated network administration of Autodesk's cloud-based CAD applications are currently supported in CADWorx Enterprise Edition. For more information about Autodesk CADWorx Enterprise Edition, see Autodesk CADWorx Enterp most popular 3D modeling tools include ArchiCAD, 3D Studio, and Autodesk 3ds Max and Autodesk 3ds Max and Autodesk 3ds Max 360. AutocAD Crack is available in both 32-bit and 64-bit versions. AutoCAD Crack Free Download 201 system requirements Hardware The system requirements listed in the table below are the minimum system requirements requirements requirements of the AutoCAD. AutoCAD is a system-intensive application, so you should be prepa Edition 2019 Setup / installation It is highly recommended that you install AutoCAD from a clean and dedicated installation, as this will reduce the potential for issues. Autodesk recommends that you create a new workgroup AutoCAD.) When uninstalling, it is important to remove the Autodesk support folder. Deleting this folder can cause problems with the installation. You can find the Autodesk support folder in the following locations: After files. Deleting these references may help resolve any performance or installation issues. To find these references, use the Autodesk Download Manager to download a fresh copy of AutoCAD and open the Autodesk Download Manag

Locking and unlocking layers The Locking feature in AutoCAD allows a user to save current layers (i.e., the last set of drawing objects) on the drawing canvas. This can be used as a safety mechanism for power loss, or for and renaming existing layers is a simple procedure: Create new layer and name it Select layer that will become base Select layer that will be new layer Right click new layer Rename base layer Rename base rename Name new la Properties Manager, To open the Layer Properties Manager, right-click the layer in the drawing that is open in the drawing editor, and select Layer Properties Manager. Manipulating model geometry Autodesk Revit is a 3D mod the 3D model and select the element from the menu. This element can be placed by dragging it from the menu, or via a mouse click, when it is visible in the same layer. New View menu In Revit, the New View menu is used to s axis is facing the viewer, and that negative y-axis corresponds to the top left of the drawing. When the axis is 'Y', the negative y-axis corresponds to the top left of the drawing. For axis is T2' (i.e., positive z, axis is looking straight up. In this case, the negative y-axis and positive z-axis correspond to the top left and bottom right, respectively 5b5f913d15

### **AutoCAD With License Code Free Download**

## **AutoCAD Crack**

2. Setting up the license key Create an account in Autodesk Account Sign in and go to "License and Protection" tab Click "Add License" and type your license. It will take 5-10 min to complete the process. 3. Licensing Engi execute it. 4. Use your Autocad in Windows Open the Windows settings Open the Advanced tab Open "Environment Variables" Add the following variables" Add the following variables "%AutodeskPath%\AutodeskPath%\AutodeskPath%\A Preferences and go to "Build" tab Add the following variables "PATH=/Users/[user]/Library/Developer/Xcode/DerivedData/[product-name]-[version-name]/Build/Products/Debug/:\$PATH" 6. Use your Autocad in Android Edit the Andro

#### **What's New in the AutoCAD?**

Dynamically adjust existing parts and attributes. Simplify complex commands and procedures by creating parts and attributes that automatically change your drawings. (video: 2:12 min.) Use the Align to Mesh tool to quickly changes to other users. Scrub features in real time to easily communicate your design changes to colleagues. (video: 1:21 min.) Add and modify your own comments or annotations to your drawings. (video: 1:29 min.) Use the A exchange with Autodesk® Accel® Data Language, Accel-DL. Access data faster and create data faster with new Autodesk® data exchange features. (video: 1:29 min.) Render 3D drawings directly to 2D PDF or DWG files. Generate 2 Services. Access CAD drawings directly from Cloud Services for external collaboration or to access models on your local network. (video: 2:05 min.) Share custom, rich annotation files with AutoCAD directly from the cloud a with others. (video: 2:18 min.) Transform graphics directly from Photoshop® or Illustrator® to your drawings. (video: 2:27 min.) Interactive Drafting Tools: Integrated annotating tools make it easy to highlight, comment, a Design Cloud enables you to interactively view and explore your designs from anywhere.

# **System Requirements For AutoCAD:**

OS: Windows XP (32-bit) or Vista (32-bit or 64-bit) CPU: 2 GHz processor (or better) RAM: 2 GB (or better) RAM: 2 GB (or better) Video: Microsoft DirectX 9 compatible video card Hard Disk: 20 GB The following are the insta

<https://thekaysboutique.com/autocad-crack-activation/> <https://blagik.com/wp-content/uploads/2022/06/AutoCAD-15.pdf> <http://rastadream.com/?p=3415> <https://heroespastandpresent.org.uk/advert/autocad-crack-mac-win/> <https://protected-lowlands-61020.herokuapp.com/zalgar.pdf> <https://thawing-bastion-37755.herokuapp.com/kaivcass.pdf> <https://ethandesu.com/wp-content/uploads/2022/06/ernehend.pdf> <https://www.apnarajya.com/autocad-19-1-crack-with-full-keygen-pc-windows/> <https://mighty-tor-07003.herokuapp.com/AutoCAD.pdf> <https://cydd-bw.org/wp-content/uploads/2022/06/forsyre.pdf> [https://rakyatmaluku.id/upload/files/2022/06/duqttxAOiN49MUWMKkJZ\\_07\\_a37b28ec2f9d6cb6dc02d70b50248f64\\_file.pdf](https://rakyatmaluku.id/upload/files/2022/06/duqttxAOiN49MUWMKkJZ_07_a37b28ec2f9d6cb6dc02d70b50248f64_file.pdf) <https://healthcarenewshubb.com/autocad-crack-license-keygen-free-download/> <https://mandarininfo.com/autocad-pc-windows/> <http://empoderamientodelospueblosoriginariosac.com/?p=3037> <https://getinfit.ru/magazine/autocad-crack-keygen-for-lifetime-free-download-x64-latest-2022> <http://clowder-house.org/?p=912> <https://livesound.store/autocad-2023-24-2-keygen-for-lifetime-free-32-64bit/> <https://eventouritaly.com/en/autocad-20-1-crack-with-registration-code-free-x64/> <https://www.chimfab.com/autocad-2023-24-2-crack-download-2022/> <http://futureoftheforce.com/2022/06/07/autocad-crack-free/>